### Walkthrough of the Java ShutdownOnFailure Code

Douglas C. Schmidt

<u>d.schmidt@vanderbilt.edu</u>

www.dre.vanderbilt.edu/~schmidt

**Professor of Computer Science** 

**Institute for Software Integrated Systems** 

Vanderbilt University Nashville, Tennessee, USA

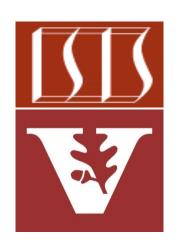

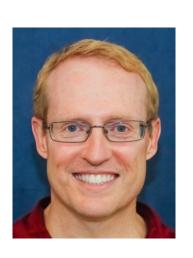

#### Learning Objectives in this Part of the Lesson

- Understand Java's structured concurrency model
- Recognize the classes used to program Java's structure concurrency model
- Evaluate the design & performance of various Java concurrency models

- Learn how StructuredTaskScope is implemented
  - Focus on ShutdownOnFailure
    - Implements "invoke-all" semantics

## Walkthrough of the Java ShutdownOnFailure Code

### Walkthrough of the Java ShutdownOnFailure Code

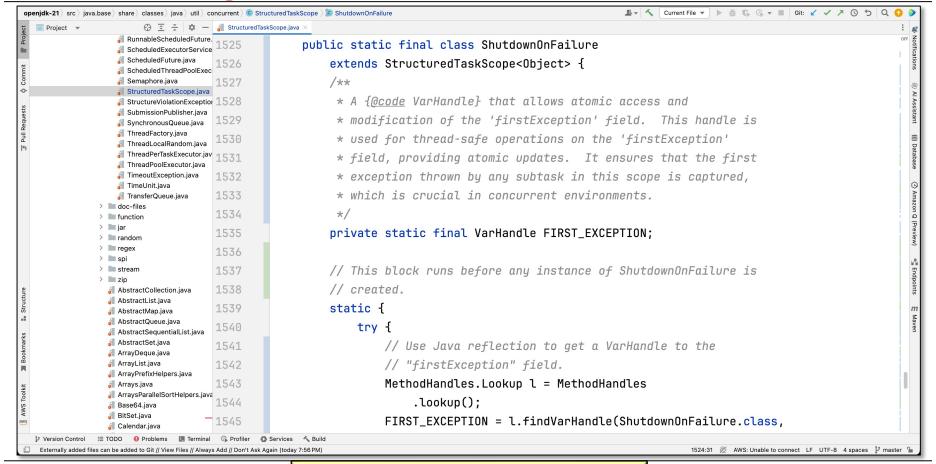

# End of Walkthrough of Java StructuredTaskScope Code